## **Tema 13**

```
De EjerciciosLMF2014
header {* Tema 13: Razonamiento sobre programas en Isabelle *}
theory T13
imports Main
begin
text {* 
   En este tema se demuestra con Isabelle las propiedades de los
   programas funcionales como se expone en el tema 8 del curso
   "Informática" que puede leerse en
   http://www.cs.us.es/~jalonso/cursos/i1m/temas/tema-8t.pdf
*}
section {* Razonamiento ecuacional *}
text {* ----------------------------------------------------------------
   Ejercicio 1. Definir, por recursión, la función
     longitud :: "'a list \Rightarrow nat" where
   tal que (longitud xs) es la longitud de la listas xs. Por ejemplo,
     longitud [4,2,5] = 3 ------------------------------------------------------------------- *}
fun longitud :: "'a list ⇒ nat" where
  "longitud [] = 0"| "longitud (x#xs) = 1 + longitud xs"
value "longitud [4,2,5]" -- "= 3"
text {* --------------------------------------------------------------- 
   Ejercicio 2. Demostrar que 
     longitud [4, 2, 5] = 3 ------------------------------------------------------------------- *}
lemma "longitud [4,2,5] = 3"by simp
text {* --------------------------------------------------------------- 
   Ejercicio 3. Definir la función
     fun intercambia :: "'a \times 'b \Rightarrow 'b \times 'a"
   tal que (intercambia p) es el par obtenido intercambiando las
   componentes del par p. Por ejemplo,
     "intercambia (2,3) = (3,2) ------------------------------------------------------------------ *}
fun intercambia :: "'a \times 'b \Rightarrow 'b \times 'a" where
  "intercambia (x,y) = (y,x)"
value "intercambia (2,3)" -- "= (3,2)"
text {* --------------------------------------------------------------- 
   Ejercicio 4. Demostrar que 
     intercambia (intercambia (x,y)) = (x,y) ------------------------------------------------------------------- *}
```

```
lemma "intercambia (intercambia (x,y)) = (x,y)"
by simp
```
text {\* --------------- Ejercicio 5. Definir, por recursión, la función inversa :: "'a list  $\Rightarrow$  'a list" tal que (inversa xs) es la lista obtenida invirtiendo el orden de los elementos de xs. Por ejemplo,

**FERNITS EN ENGLISHE EN ENGLISHE EN ENGLISHE EN ENGLISHE EN ENGLISHE EN ENGLISHE EN ENGLISHE ENGLISHE ENGLISHE** LLAMA O ENVÍA WHATSAPP: 689 45 44 70

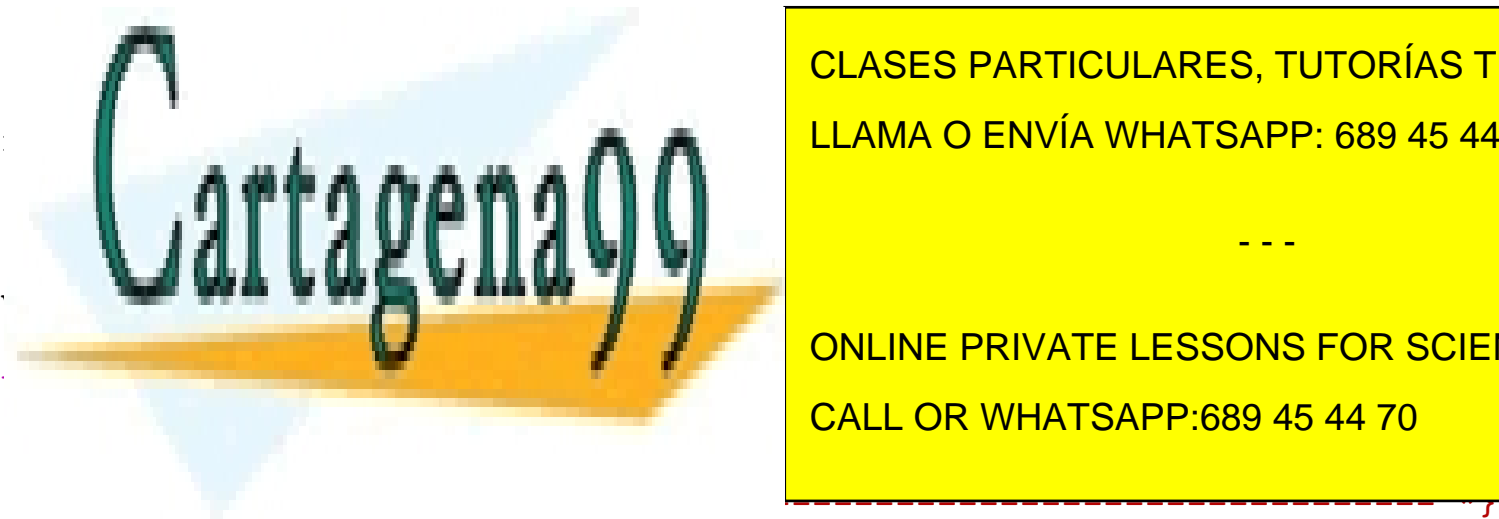

- - -

ONLINE PRIVATE LESSONS FOR SCIENCE STUDENTS

text {\* --------------------------------------------------------------- Artículo 17.1 de la Ley de Servicios de la Sociedad de la Información y de Comercio Electrónico, de 11 de julio de 2002.

Si l**a información contenida en el documento es ilícita o le**siona bienes o derechos de un tercero háganoslo saber y será retirada.

CALL OR WHATSAPP:689 45 44 70

lemma "inversa  $[x] = [x]$ "

**Www.Sartag**ena99.com no se hace responsable de la información contenida en el presente documento en virtud al

```
repite :: "nat \Rightarrow 'a \Rightarrow 'a list" where
   tal que (repite n x) es la lista obtenida repitiendo n veces el 
   elemento x. Por ejemplo,
     repite 3 \ 5 = [5, 5, 5] ------------------------------------------------------------------ *}
fun repite : : "nat \Rightarrow 'a \Rightarrow 'a list" where"repite 0 \times = [ ]"
| "repite (Suc n) x = x # (repite n x)"
value "repite 3 5" -- "= [5,5,5]"
text {* --------------------------------------------------------------- 
   Ejercicio 8. Demostrar que 
     longitud (repite n x) = n
   ------------------------------------------------------------------- *}
lemma "longitud (repite n x) = n"
by (induct n) auto
lemma longitud_repite:
   "longitud (repite n x) = n"
proof (induct n)
  show "longitud (repite 0 x = 0" by simp
next
   fix n
  assume hi: "longitud (repite n x) = n"
   show "longitud (repite (Suc n) x) = Suc n"
   proof -
    have "longitud (repite (Suc n) x) = longitud (x # (repite n x))" by simp
    also have "\ldots = 1 + longitud (repite n x)" by simp
    also have "\ldots = 1 + n" using hi by simp
    also have "\ldots = Suc n" by simp
     finally show ?thesis .
   qed
qed
text {* --------------------------------------------------------------- 
   Ejercicio 9. Definir la función
     fun conc :: "'a list \Rightarrow 'a list \Rightarrow 'a list"
   tal que (conc xs ys) es la concatenación de las listas xs e ys. Por 
   ejemplo,
     conc [2,3] [4,3,5] = [2,3,4,3,5] ------------------------------------------------------------------ *}
fun conc :: "'a list \Rightarrow 'a list \Rightarrow 'a list" where
  "conc \begin{bmatrix} 1 \\ 9 \end{bmatrix} ys = ys"
| "conc (x#xs) ys = x # (conc xs ys)"
value "conc [2,3] [4,3,5]" -- "= [2,3,4,3,5]"
text {* --------------------------------------------------------------- 
   Ejercicio 10. Demostrar que 
     conc xs (conc ys zs) = (conc xs ys) zs
   ------------------------------------------------------------------- *}
lemma "conc xs (conc ys zs) = conc (conc xs ys) zs"
by (induct xs) auto
```
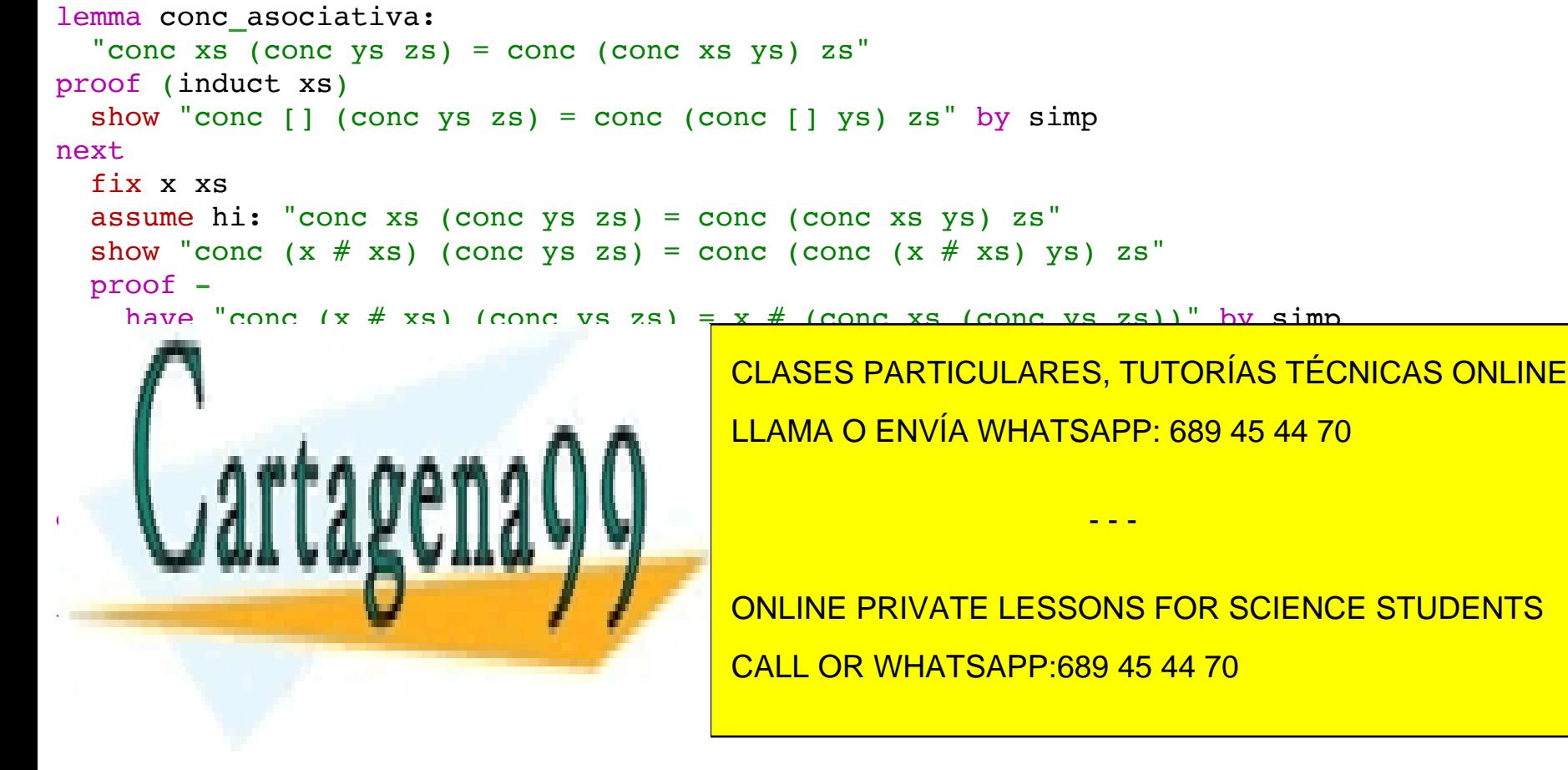

lemma "conc xs ys = conc ys xs"

quickcheck

www.gartagena99.com no se hace responsable de la información contenida en el presente documento en virtud al

Artículo 17.1 de la Ley de Servicios de la Sociedad de la Información y de Comercio Electrónico, de 11 de julio de 2002.

SAX información CUNE hit Len el documento es aligar polosiona bienes o derechos de un tercero háganoslo saber y será retirada.  $xs = [a2]$ 

```
ys = [a1] *text {* --------------------------------------------------------------- 
   Ejercicio 12. Demostrar que 
     conc xs ] = xs ------------------------------------------------------------------- *}
lemma "conc xs | | = xs"
by (induct xs) auto
text {* --------------------------------------------------------------- 
   Ejercicio 13. Demostrar que 
      longitud (conc xs ys) = longitud xs + longitud ys
   ------------------------------------------------------------------- *}
lemma "longitud (conc xs ys) = longitud xs + longitud ys"
by (induct xs) auto
lemma long_conc:
   "longitud (conc xs ys) = longitud xs + longitud ys"
proof (induct xs)
   show "longitud (conc [] ys) = longitud [] + longitud ys" by simp
next
   fix x xs
   assume hi: "longitud (conc xs ys) = longitud xs + longitud ys"
  show "longitud (conc (x \# xs) ys) = longitud (x \# xs) + longitud ys"
   proof -
    have "longitud (conc (x \# xs) ys) = longitud (x \# (conc xs ys))" by simp
    also have "\ldots = 1 + longitud (conc xs ys)" by simp
    also have "\dots = 1 + (longitud xs + longitud ys)" using hi by simp
    also have "\ldots = (1+ longitud xs) + longitud ys" by simp
    also have "... = longitud (x # xs) + longitude ys" by simp finally show ?thesis .
   qed
qed
text {* --------------------------------------------------------------- 
   Ejercicio 14. Definir la función
     coge :: "nat \Rightarrow 'a list \Rightarrow 'a list"
   tal que (coge n xs) es la lista de los n primeros elementos de xs. Por
   ejemplo, 
     coge 2 [3,7,5,4] = [3,7] ------------------------------------------------------------------ *}
fun coge :: "nat \Rightarrow 'a list \Rightarrow 'a list" where
"coge n [ ] = []"
| "coge 0 xs = []"
| "coge (Suc n) (x#xs) = x # (coge n xs)"
value "coge 2 [3,7,5,4]" -- "= [3,7]"
text {* --------------------------------------------------------------- 
   Ejercicio 15. Definir la función
     elimina :: "nat \Rightarrow 'a list \Rightarrow 'a list"
   tal que (elimina n xs) es la lista obtenida eliminando los n primeros 
   elementos de xs. Por ejemplo, 
     elimina 2 [3,7,5,4] = [5,4] ------------------------------------------------------------------ *}
```

```
"elimina n [ ] = []
   | "elimina 0 xs = xs"
   | "elimina (Suc n) (x#xs) = elimina n xs"
value "elimina 2 [3,7,5,4]" -- "= [5,4]"
text { f*} -------------
    Ejercicio 16. Demostrar que 
       conc (coge n xs) (elimina n xs) =
 ------------------------------------------------------------------- *}
lemma "conce n xs" (coge n \frac{1}{2} coge n \frac{1}{2} concerns) (elimina n \frac{1}{2} coge n \frac{1}{2} coge n \frac{1}{2} coge n \frac{1}{2} coge n \frac{1}{2} coge n \frac{1}{2} coge n \frac{1}{2} coge n \frac{1}{2} coge n \frac{1}{2} 
                                                           CLASES PARTICULARES, TUTORÍAS TÉCNICAS ONLINE
```
lemma "conce n xs" (coge n xs) (elimina n xs) (elimina n xs) (elimina n xs) <mark>= xx) (co</mark>ge n CALL OR WHATSAPP:689 45 44 70

by (induct rule: coge**.**induct) auto

thm coge**.**induct

by (induct rule: elimina**.**induct) auto

"conc (coge n xs) (elimina n xs) = xs"

de la función como sigue. Puede verse como sigue de la función de la función de la función de la función de la

<del>www.Garta@dna80.com</del> no se hace <del>cosecosable de la l</del>información contenida en el presente documento en virtud al

Artísuno w. 1"de ta Ley de Servictos gle la Sociedad de la Información y de Comercio Electróniso, mop 11 de julio de 2002.

 $t \in \mathcal{N}$  and inductive estuary de inducción asociado a la definición asociado a la definición a la definición a la definición a la definición asociado a la definición a la definición asociado a la definición a la defin

**next** show " $\wedge$ v va. conc (coge 0 (v # va)) (elimina 0 (v # va)) = v # va" by simp SHa información contenida en el documento es ilícita o lesiona bienes o derechos de un tercero háganoslo saber y será retirada.

lemma conc**\_**coge**\_**elimina:

LLAMA O ENVÍA WHATSAPP: 689 45 44 70

- - -

ONLINE PRIVATE LESSONS FOR SCIENCE STUDENTS

```
next
 fix x xs n
 assume hi: "conc (coge n xs) (elimina n xs) = xs"
 show "conc (coge (Suc n) (x # xs)) (elimina (Suc n) (x # xs)) = x # xs"
 proof -
   have "conc (coge (Suc n) (x \neq xs)) (elimina (Suc n) (x \neq xs)) = conc (coge (Suc n) (x \neq xs)) (elimina n xs)" by simp
   also have "... = conc (x# (coge n xs)) (elimina n xs)" by simp
   also have "... = x#(cone (coge n xs) (elimina n xs))" by simp
   also have "... = (x#xs)" using hi by simp
   finally show ?thesis.
 qed
qed
Ejercicio 17. Definir la función
    esVacia :: "'a list \Rightarrow bool"
 tal que (esVacia xs) se verifica si xs es la lista vacía. Por ejemplo,
    \texttt{esVacia} \texttt{]} = True
    esVacia [1] = False
  fun esVacia :: "'a list \Rightarrow bool" where
 "esVacia []
            = True"| "esVacia (x#xs) = False"value "esVacia []" -- "= True"
value "esVacia [1]" -- "= False"
Ejercicio 18. Demostrar que
    \texttt{esVacia} xs = esVacia (conc xs xs)
 lemma "esVacia xs = esVacia (conc xs xs)"
by (induct xs) auto
lemma vacia_conc:
 "esVacia xs = esVacia (conc xs xs)"
proof (induct xs)
 show "esVacia [] = esVacia (conc [] []" by simp
 next
   fix x xs
   assume hi: "esVacia xs = esVacia (conc xs xs)"
   show "esVacia (x # xs) = esVacia (conc (x # xs) (x # xs))"
   proof -
     have "esVacia (conc (x # xs) (x # xs)) = esVacia (x# (conc xs (x#xs)))" by simp
     also have "... = esVacia (x # xs)" by simp
     finally show ?thesis by simp
   qed
qed
lemma vacia_conc':
 "esVacia xs = esVacia (conc xs xs)"
proof (cases xs)
 case Nil thus ?thesis by simp
next
 case Cons thus ?thesis by simp
qed
```

```
lemma vacia conc'':
  "esVacia xs = esVacia (conc xs xs)"
by (cases xs) simp all
```
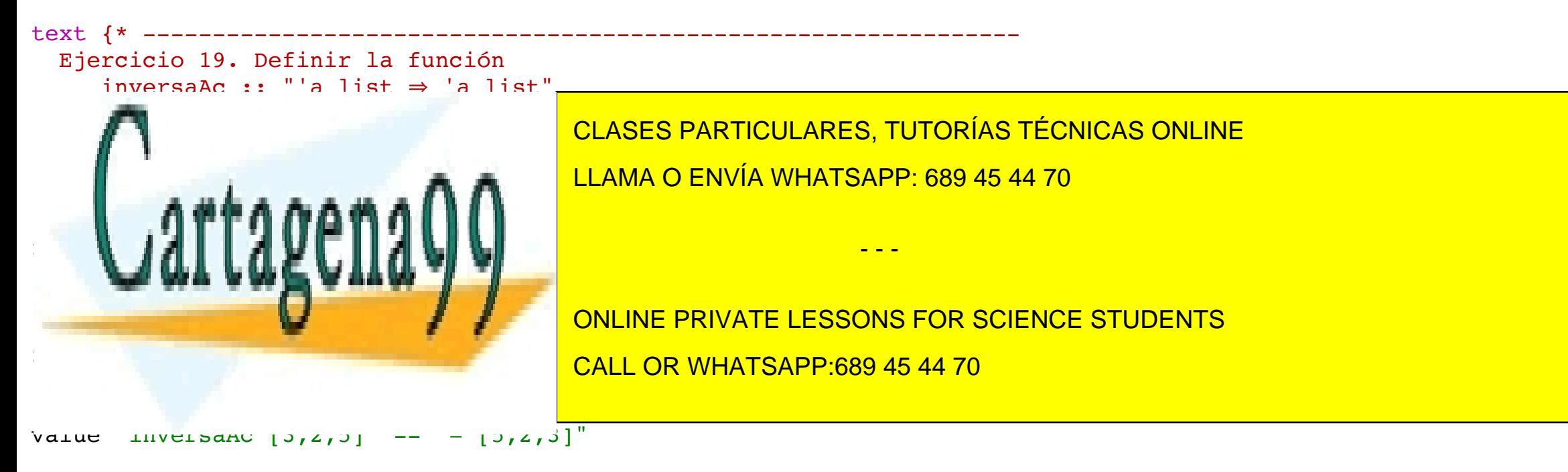

text  $\{ *$  ----www.seriagene9&commo splanse responsable de la información contenida en el presente documento en virtud al Artículo *innveela sega de Servicios* desa Sociédad de la aforma didrivade Comercio Electrónico, de 11 de julio de 2002. Si la información contenida en el documento es llicita o lesiona bienes o derechos de un tercero haganosio saber y será retirada.

SAX información contenida en el documento es ilícita o lesiona bienes o derechos de un tercero háganoslo saber y será retirada. Ejercicio 25. Demostrar que

text {\* ---------------------------------------------------------------

```
lemma inversaAcAux_es_inversa:
   "inversaAcAux xs ys = (inversa xs)@ys"
by (induct xs arbitrary: ys) auto
lemma inversaAcAux_es_inversa_b:
   "inversaAcAux xs ys = (inversa xs)@ys"
proof (induct xs arbitrary: ys)
  show "\Deltays. inversaAcAux [] ys = inversa [] @ ys" by simp
next
   fix x xs zs
  assume hi: "\Delta ys. inversaAcAux xs ys = inversa xs @ ys"
  show "inversaAcAux (x#xs) zs = inversa (x#xs) @ zs"
   proof -
    have "inversaAcAux (x#xs) zs = inversaAcAux xs (x#zs)" by simp
    also have "... = inversa xs \ell (x#zs)" using hi by simp
    also have "... = inversa xs \ell [x] \ell zs" by simp
    also have "... = inversa (x#xs) @ zs" by simp
     finally show ?thesis .
   qed
qed
text {* --------------------------------------------------------------- 
   Ejercicio 21. Demostrar que 
      inversaAc xs = inversa xs
     ------------------------------------------------------------------- *}
corollary "inversaAc xs = inversa xs"
by (simp add: inversaAcAux_es_inversa)
text {* --------------------------------------------------------------- 
   Ejercicio 22. Definir la función
     sum :: "int list \Rightarrow int"
   tal que (sum xs) es la suma de los elementos de xs. Por ejemplo,
     sum [3,2,5] = 10 ------------------------------------------------------------------ *}
fun sum :: "int list \Rightarrow int" where
  "sum [] = 0"
| "sum (x#xs) = x + sum xs"
value "sum [3,2,5]" -- "= 10"
text {* --------------------------------------------------------------- 
   Ejercicio 23. Definir la función
     map :: ('a \Rightarrow 'b) \Rightarrow 'a list \Rightarrow 'b list
   tal que (map f xs) es la lista obtenida aplicando la función f a los
   elementos de xs. Por ejemplo,
     map (\lambdax. 2*x) [3,2,5] = [6,4,10]
   ------------------------------------------------------------------ *}
fun map : "('a \Rightarrow 'b) \Rightarrow 'a list \Rightarrow 'b list" where
  "map f [ ] = [ ]"| "map f (x#xs) = (f x) # map f xs"
value "map (\lambda x. 2*x) [3:int, 2,5]" -- "= [6, 4, 10]"
value "map (\lambda x. 6*x) [3:int, 2,5]" -- "= [18, 12, 30]"
```

```
 Ejercicio 24. Demostrar que 
       sum (map (\lambda x. 2*x) xs) = 2 * (sum xs)
                                                                  ------------------------------------------------------------------- *}
lemma "sum (map (\lambdax. 2*x) xs) = 2 * (sum xs)"
by (induct xs) auto
```

```
lemma sum_map:
     "sum (map (\lambdax. 2*x) xs) = 2 * (sum xs)"
proof (induct xs)
show the sum of the sum \overline{S} \overline{S} \overline{S} \overline{S} \overline{S} \overline{S} \overline{S} \overline{S} \overline{S} \overline{S} \overline{S} \overline{S} \overline{S} \overline{S} \overline{S} \overline{S} \overline{S} \overline{S} \overline{S} \overline{S} \overline{S} \overline{S} 
next
fix a xing
\blacksquare . \blacksquare \blacksquare \ show "sum (map (λx. 2*x) (a#xs)) = 2 * (sum (a#xs))"
 proof -
\frac{1}{\sqrt{2\pi}} (map (xx, 2*x) (a x) (xx, 2*x) \frac{1}{\sqrt{2\pi}} (xx, 2*x) \frac{1}{\sqrt{2\pi}} (xx) x \frac{1}{\sqrt{2\pi}} (xx) x \frac{1}{\sqrt{2\pi}} (xx) x \frac{1}{\sqrt{2\pi}} (xx) x \frac{1}{\sqrt{2\pi}} (xx) x \frac{1}{\sqrt{2\pi}} (xx) x \frac{1}{\sqrt{2\pi}} (xx
 also have "... = 2*a + sum (map (λx. 2*x) xs)" by simp
ONLINE PRIVATE LESSONS FOR SCIENCE STUDENTS
 also have "... = 2*a + 2 * (sum xs)" using hi by simp
CALL OR WHATSAPP:689 45 44 70
also have "..." by simply simply by simply \sim \sim \sim \sim \sim also have "... = 2 * (sum (a#xs))"by simp
                                                                                          LLAMA O ENVÍA WHATSAPP: 689 45 44 70
                                                                                                                                         - - -
```
finally show **?**thesis **.**

## qed

qed

www.cartagena99.com no se hace responsable de la información contenida en el presente documento en virtud al

Artículo 17.1 de la Ley de Servicios de la Sociedad de la Información y de Comercio Electrónico, de 11 de julio de 2002.

```
longitud (map f xs) = longitud xs
      ------------------------------------------------------------------- *}
lemma "longitud (map f xs) = longitud xs"
by (induct xs) auto
lemma long_map:
   "longitud (map f xs) = longitud xs"
proof (induct xs)
  show "longitud (map f []) = longitud []" by simp
next
   fix x xs
   assume hi: "longitud (map f xs) = longitud xs"
  show "longitud (map f (x#xs)) = longitud (x#xs)"
   proof -
    have "longitud (map f (x#xs)) = longitud ((f x)#(map f xs))" by simp
    also have "\dots = 1 + longitud (map f xs)" by simp
    also have "\ldots = 1 + longitud xs" using hi by simp
    also have "... = longitud (x#xs)' by simp
     finally show ?thesis .
   qed
qed
```
end

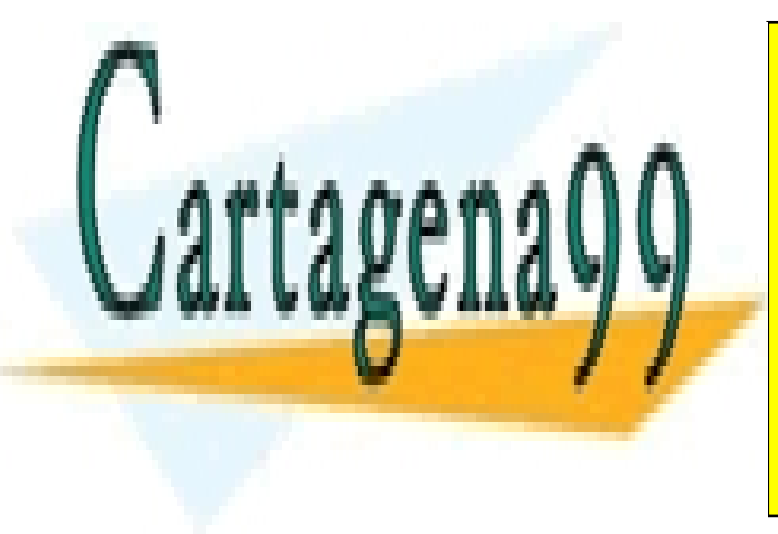

Obtenido de ["http://www.glc.us.es/~jalonso/ejerciciosLMF2014/index.php5/Tema\\_13"](http://www.glc.us.es/~jalonso/ejerciciosLMF2014/index.php5/Tema_13)

CLASES PARTICULARES, TUTORÍAS TÉCNICAS ONLINE LLAMA O ENVÍA WHATSAPP: 689 45 44 70

- - -

ONLINE PRIVATE LESSONS FOR SCIENCE STUDENTS CALL OR WHATSAPP:689 45 44 70

www.cartagena99.com no se hace responsable de la información contenida en el presente documento en virtud al

Artículo 17.1 de la Ley de Servicios de la Sociedad de la Información y de Comercio Electrónico, de 11 de julio de 2002.

Si la información contenida en el documento es ilícita o lesiona bienes o derechos de un tercero háganoslo saber y será retirada.